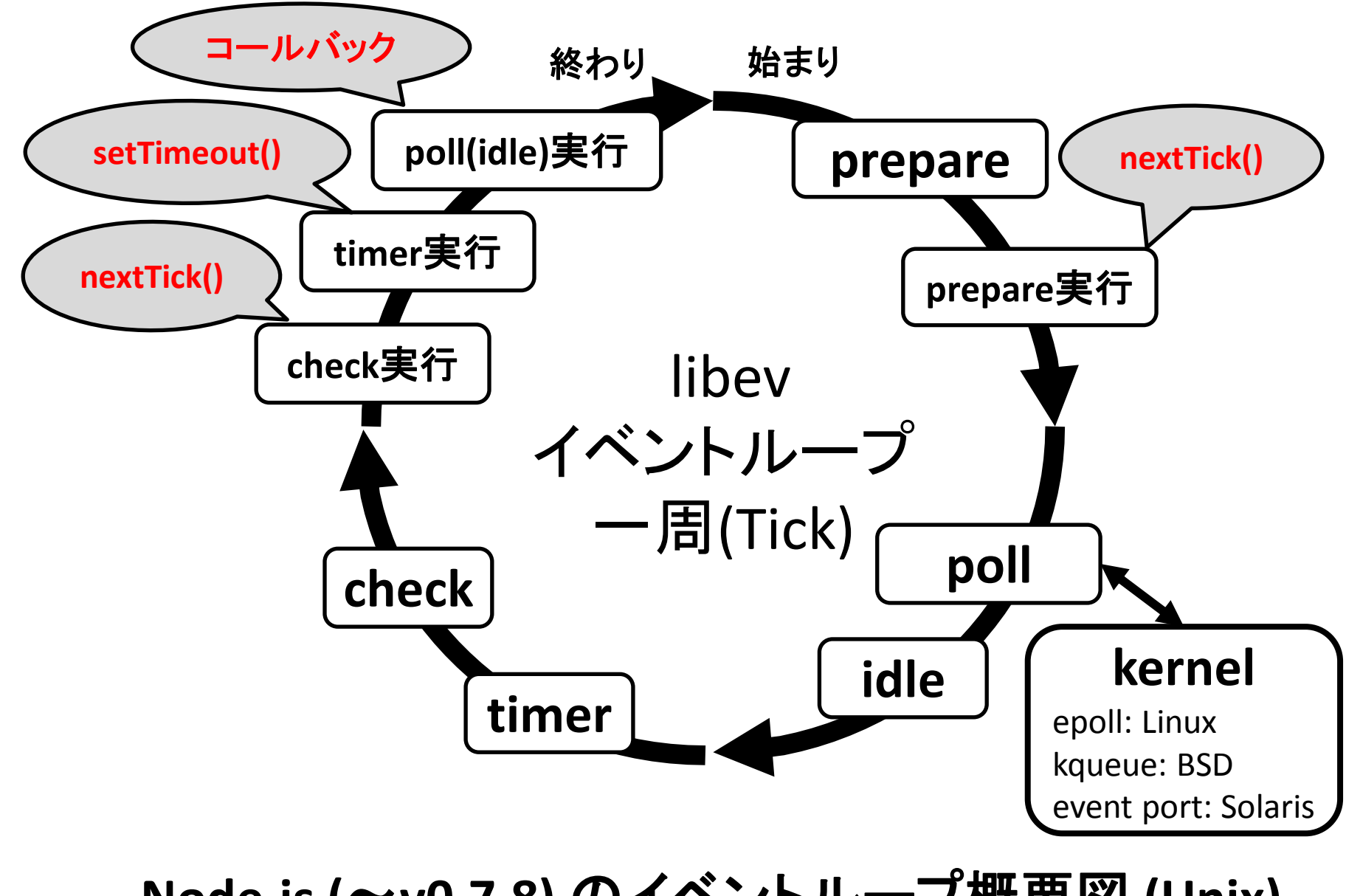

**Node.js (**~**v0.7.8)** のイベントループ概要図 **(Unix)**

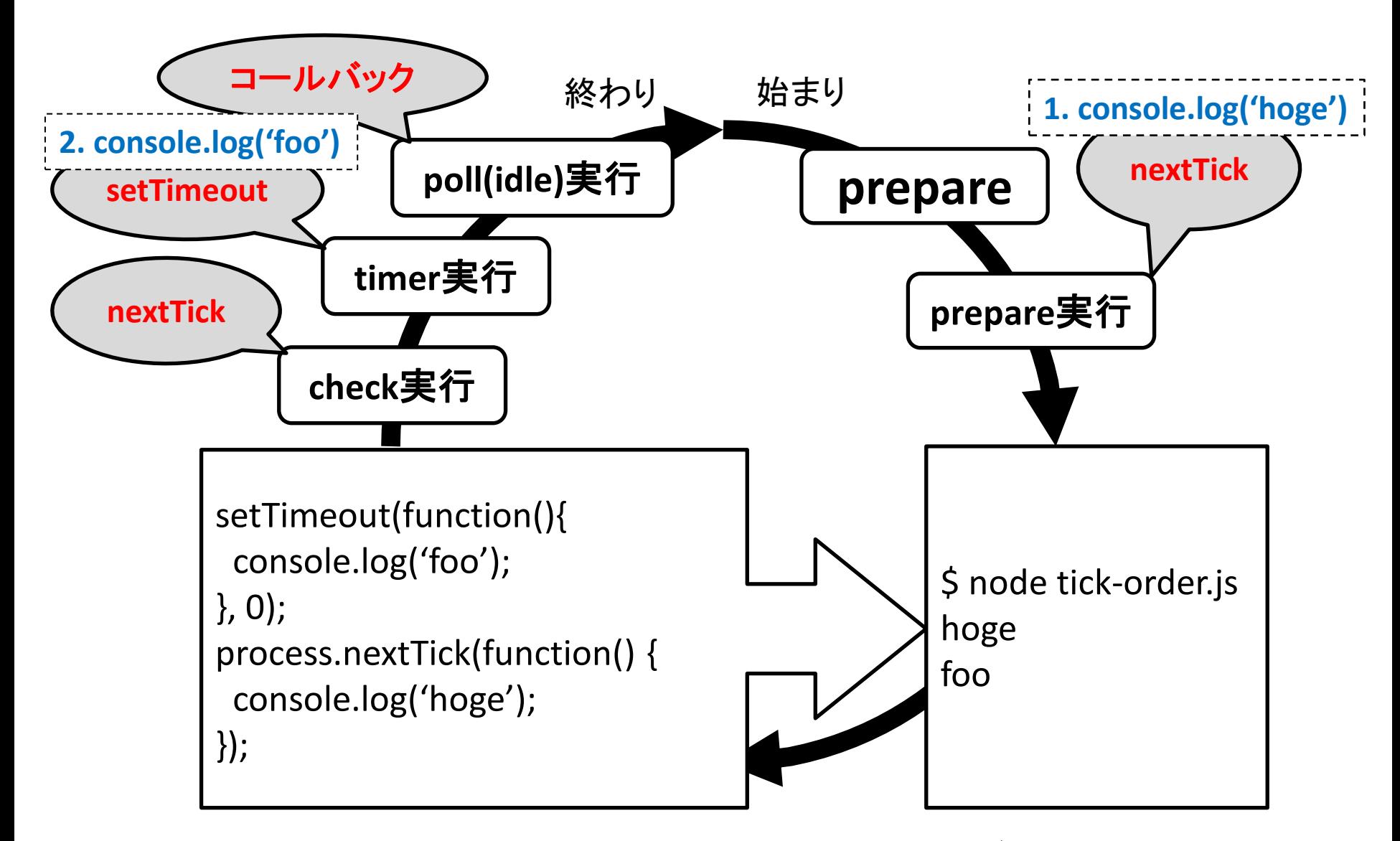

process.nextTick() と setTimeout() の呼び出し順番 (  $\sim$  node-v0.7.8)

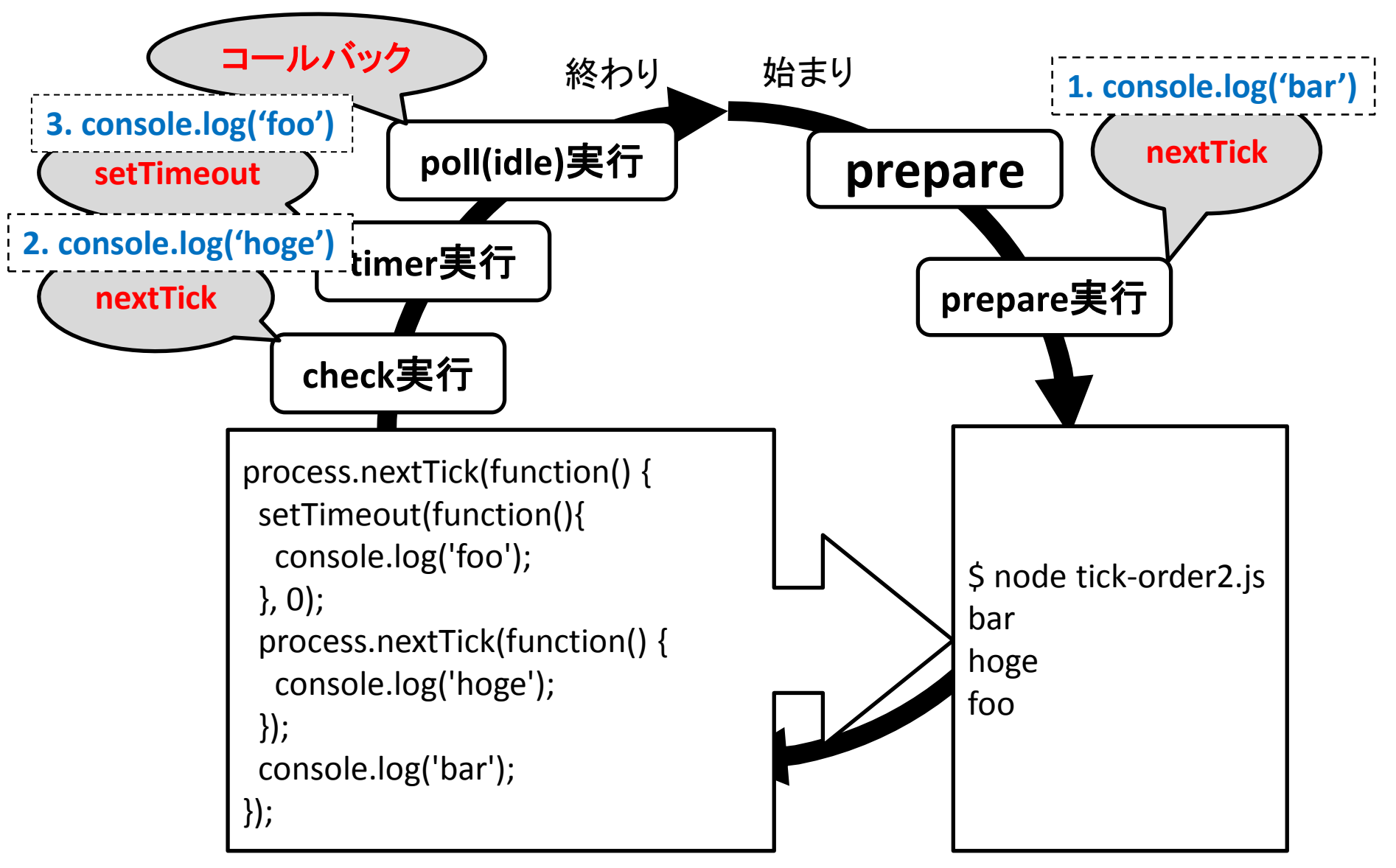

process.nextTick() の入れ子になった場合の process.nextTick() と setTimeout()の呼び出し順番 (~ node-v0.7.8)

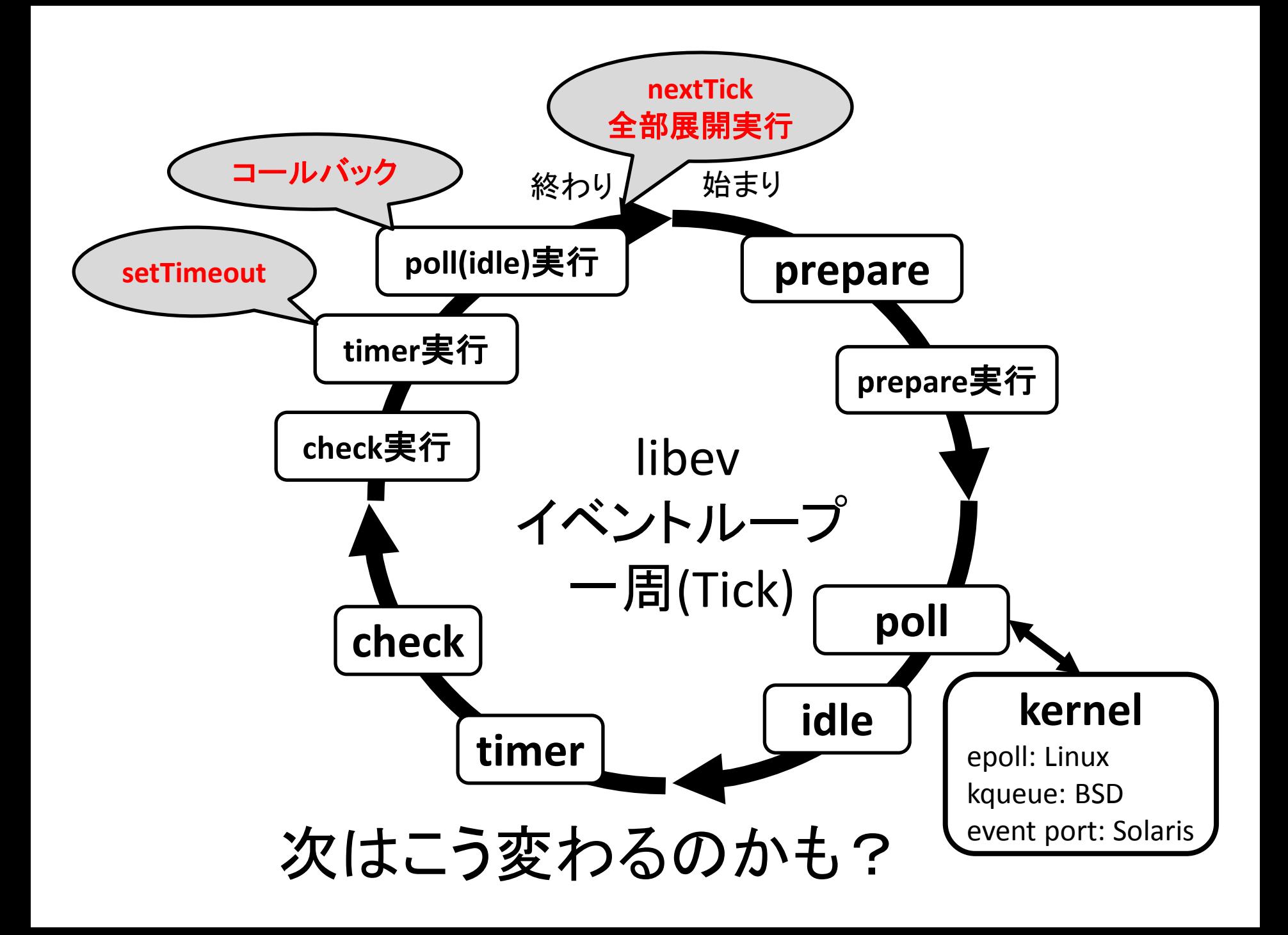